# Sonnet Lite 電磁界シミュレータのユーザー定義関数

# The User Defined Functions

of the Sonnet Lite free Electromagnetic Simulator

石飛徳昌

N.Ishitobi

有限会社ソネット技研

#### Sonnet Giken Co., Ltd.

あらまし: 無料の電磁界シミュレータ Sonnet Lite ではモデルに与えるほとんどのパラメータを数値だけでなく関数と して定義することができる.また解析結果として *S* パラメータだけでなく,ユーザー自身が定義した関数をグラフにプ ロットすることができる.これらの機能を利用すれば Sonnet Lite に備わっていない解析モデルを実現したり,アプリケー ションに適した独自の評価パラメータを使って解析結果を評価したりすることができる.本小論ではそのような例として "CRLH 線路の位相定数", "周波数依存性をもった高誘電率材料を使ったキャパシタ" そして "温度依存性のある超電導導 体で形成された高Qファクタ共振器を使った KID" を紹介する.

キーワード: 電磁界シミュレータ, ユーザー定義関数, 誘電体,超伝点導体,位相定数, Qファクタ keywords : electromagnetic simulator, user-defined function, dielectric material, superconductor, phase constant, quality factor

### 1 Sonnet Lite とは

Sonnet Lite は商用の高周波用電磁界シミュレータ Sonnet [1] のいわゆる試用版である. Sonnet Lite を 使えば電磁界シミュレータに多額の投資をする前に, 境界条件,メッシュ,ポートの構造,解析結果の意 義など電磁界シミュレータの利用に必要な概念を習 得することができる.商用版に比べると機能は制限 されているが,営利目的の使用も認められているし, 使用期間の制限もないので,実用的な回路やシステ ムを構成する要素の設計に使用できる (図 1).

■**S** パラメータ以外の評価パラメータ Sonnet Lite だけでなく高周波用のツールのほとんどがデフォル トで *S* パラメータを出力する.*S* パラメータは業界 標準の Touchstone 形式 [2] のファイルに記録され, データの交換や比較に便利である.しかし *S* パラ メータは解析結果の評価には必ずしも適していない. 例えば,

- 磁気トランスでは,自己インダクタンス *L* と結 合係数 *k*[3]
- ワイヤレス給電システムでは,*kQ* <sup>積</sup> [4] [5]
- 伝送線路では,特性インピーダンス *Z*<sup>0</sup> と伝搬定 数 γ[6]
- 増幅器では,安定係数 *k*[7]

など,*S* パラメータだけでなく,それぞれの目的に応 じたパラメータで評価しなければならない.

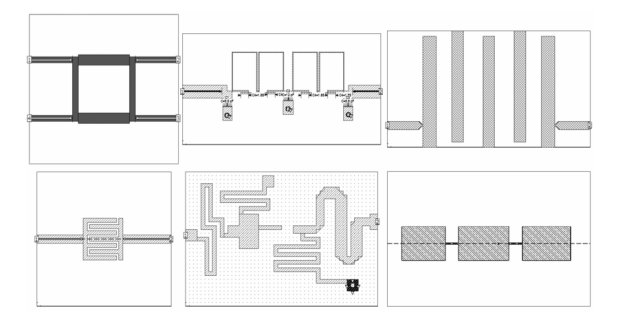

図 1 Sonnet Lite で設計できる典型的な回路 (上左から 90°カプラ , チップ部品を含む LPF,BPF. 下左からインターデジタルキャパシタ,共振のある シールドケース内のアンプの整合回路,3素子広帯 域パッチアンテナ)

■Emgraph のユーザー定義関数 Emgraph は Sonnet Lite の解析結果をグラフにプロットするプログ ラムモジュールである.Emgraph は単独で動作する 軽量なプログラムで,Sonnet Lite の解析結果だけで なく、測定器やインターネットから入手した Touchstone 形式のファイルをドロップするだけでグラフ にプロットすることができる.さらに Emgraph は *S* パラメータを引数として,ユーザーが独自に定義し た関数もグラフにプロットすることができる.この 機能により Touchstone 形式のファイルに記録された 解析結果や測定結果を,その目的に最も適したパラ メータに変換して評価することができる.

本小論ではその例として "CRLH 線路の位相定数" と "KID に使用される共振器のQファクタ" を抽出 する関数を紹介する.

■シミュレータの限界 シミュレータは、ユーザー が与えた解析モデルをあらかじめ想定した目的と範 囲の中で準備した数学モデルを使って解析する.当 然ながら現実のすべての物理現象を再現することは できない.例えば,高周波用のシミュレータの多く は,導体の抵抗が周波数の平方根に比例する導体モ デルを使用している.これは高周波での使用を想定 している限り正しいが,非常に低い周波数では誤っ た結果になる [8].

■Sonnet Lite におけるユーザー定義関数 Sonnet Lite では解析モデルに与えるほとんどのパラメータ を数値だけでなく変数や関数で定義することができ る.さらにその関数の引数として別の変数や解析周 波数を使うことができる.この機能によって Sonnet Lite が想定していない用途や,高価な製品版でしか 利用できない機能を使用した解析モデルをユーザー 自身で作り出すことができる.

本小論ではその例として "高誘電率材料の温度依 存性" と "KID に使われる超電導導体の温度依存性" を実現する関数を紹介する.

# 2 CRLH 線路の位相定数による評価 [9] [10]

CRLH(Composite Right/Left-handed) 線路は多数 の単位セルを縦続接続して構成するメタマテリアル 線路である. 伝搬定数 β を自然には存在しない値に 設定することができ,それにより回路の小型化や新 しい機能を実現することができる. 設計は線路全体 でなく単位セルに対して行われる.図 2 は典型的な

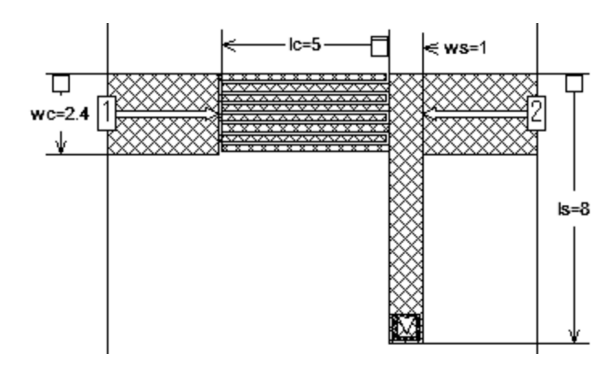

図 2 CRLH 線路の単位セルモデル

単位セルの解析規模は小さく Sonnet Lite で解析で きる.

CRLH 線路\*1 の単位セル分のモデルである.

この単位セルは Sonnet Lite で容易に解析し、図 3 のように *S* パラメータをプロットすることができる. しかし,単位セルの *S* パラメータから CRLH 線路全 体の特性を把握することはできず,単位セルの *S* パ ラメータから位相定数を次式を使って抽出しなけれ ばならない.

$$
\beta_{\rm p} = \cos^{-1} \frac{1 - S_{11} S_{22} + S_{21} S_{12}}{2S_{21}} \tag{1}
$$

この演算は困難ではないが,複素数を扱いやすい環 境を使用することが望ましいであろう.Sonnet の Emgraph のユーザー関数機能は複素数を直接扱うこ とができるので,式 1 を下記のように直接記述する

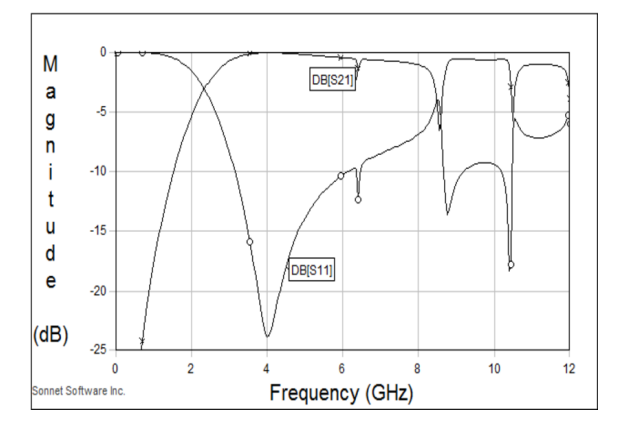

図 3 単位セルの *S* パラメータ 単位セルの *S* パラメータから CRLH 線路の性質を 読み取ることはできない.

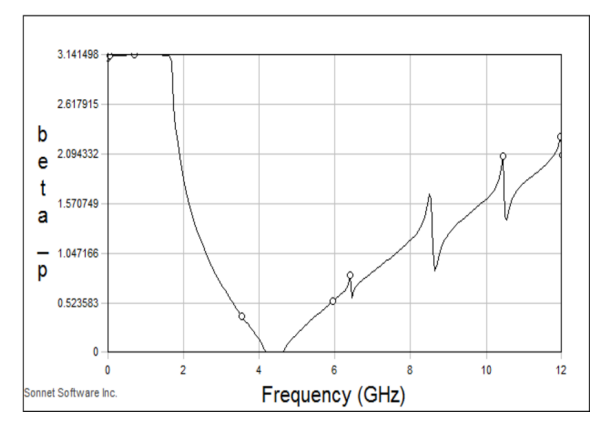

図 4 単位セルの位相定数  $β$ <sub>p</sub> グラフから 1.6GHz 以下で位相定数  $\vert \beta_{n} \vert = \pi$ , 4.2GHz 付近で位相定数  $\beta$ <sub>D</sub>| = 0 になることを明 確に読み取ることができる.

<sup>\*1</sup> 文献 [9] "3.3 REAL DISTRIBUTED 1D CRLH STRUC-TURES" にこのモデルの設計について解説がある.

ことができる\*2 \*3 .

.

### ACOS((1-(S11\*S22)+(S21\*S12))/(2\*S21))

図 4 はこの単位セルの位相定数 βp のグラフであ る.4.2GHz を境に CRLH 線路の伝搬方向が逆転す ることを明確に読み取ることができる\*4 .

## 3 周波数依存誘電率による電磁界解析モデ ルの改良 [11]

■高誘電率材料の性質 高誘電率材料の複素比誘電 率 $\epsilon$ ·は無視できない周波数依存性を示す場合があ る [12]. 例えば  $S_rT_iO_3$  系材料の複素比誘電率  $\varepsilon_r$  は 図 5 に示すように周波数に依存して変化する [13]. "Cole-Cole の円弧則" によれば高誘電率材料の複素 比誘電率 επ の周波数依存性は次式で表現される [14]

$$
\varepsilon_{\mathbf{r}}^*(\omega) = \varepsilon_{\mathbf{r}^\infty} + \frac{(\varepsilon_{\mathbf{r}^0} - \varepsilon_{\mathbf{r}^\infty})}{1 + (j\omega\tau_0)^{1-\alpha}}\tag{2}
$$

ここに τ<sub>0</sub> は ε'' が最大となる角周波数 ω<sub>0d</sub> の逆数,  $\varepsilon_{\mathrm{r}^0}$  は  $\omega_{0d}$  より十分低い周波数での  $\varepsilon_{\mathrm{r}}^\prime$ ,  $\, \varepsilon_{\mathrm{r}^\infty}$  は  $\omega_{0d}$  よ り十分高い周波数での ε'<sub>r</sub>, α は 0 ~ 1 の間を取る係 数で,ω<sub>0d</sub> における ε″ を決定づける.

■高周波シミュレータにおける誘電体材料のモデル 高周波用の小容量キャパシタでは,比誘電率は低い が 周波数依存性の少ない誘電体材料を使用している し,従来の高周波回路の多くは 1decade 以下の比較 的狭い周波数領域で設計されていた.そのような利 用法を想定した高周波用シミュレータは,誘電体材 料を  $\varepsilon_{\text{r}},$ tanδ で定義し,それらの周波数依存性を無 視するか tan δ ∝ ω で近似している.

しかし広帯域パルスを扱う回路では信号のエネル ギーが数 decade の広帯域に及ぶ可能性があり,しか も低周波用の大容量のキャパシタでは周波数依存性 の強い高誘電率材料が使用されている.この場合は 誘電体座料の周波数依存性を考慮した解析モデルが 必要になる.

■Xgeom:モデル入力モジュールへのユーザー定義関 数の設定 Xgeom は Sonnet Lite のモデルの形状や パラメータを設定するプログラムモジュールである. Xgeom では解析モデルに与える数値データのほとん どを変数や関数\*5で定義することができ,さらにそ の関数の引数として別の変数や解析周波数を使うこ とができる. Xgeom で図 5 に示す誘電体の周波数依 存性を再現するには,式 2 を下記のように記述し, 誘電体材料のパラメータとして " Erel " に MagEr,"

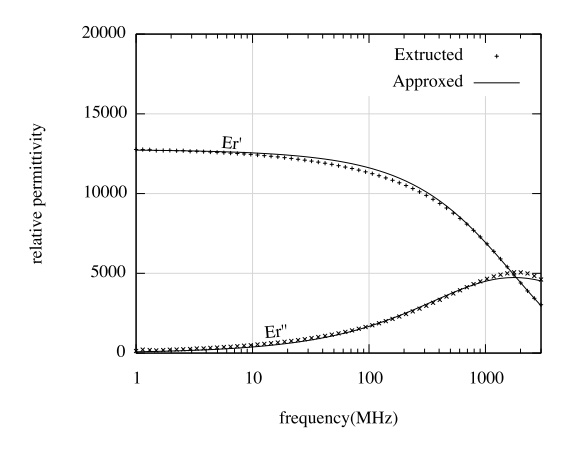

図 5  $S<sub>r</sub>T<sub>i</sub>O<sub>3</sub>$  系誘電体を使用したキャパシタの測 定値から抽出した複素比誘電率と近似値  $\pm 2 \degree \epsilon_{\text{r}}$  = 12766,  $\tau_0$  = 9.048×10<sup>-11</sup>,  $\varepsilon_{\text{r}}$  = -2972,  $α = 0.31$  とした.

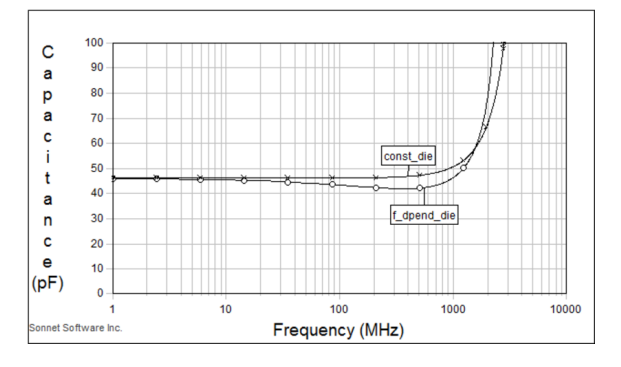

図 6 テクダイヤ社 fig6 50pF キャパシタの電磁界 解析結果

"const Er.Tand" は周波数依存性のない誘電体モデ ル,"freq.dependent material" は周波数依存性のあ る誘電体モデル.10MHz から 1GHz の領域で誘電 体モデルの差異が現れている.1GHz 以上では電極 形状に依存する自己共振周波数の影響で急激な上 昇が見られる.

 $*$ <sup>2</sup> Emgraph の関数の引数には複素数が許される. 関数の型は 実数でなければならない.結果が複素数となる関数では, デフォルトで実数成分が返される.必要に応じて実数成分 か虚数成分かを明示指定することもできる.

<sup>\*3</sup> 詳細な手順が文献 [10]"付録 A Sonnet Emgraph のユーザー 定義関数への β<sup>p</sup> の定義" に説明してある.

<sup>\*4</sup> Emgraph では cos−<sup>1</sup> (*x*) <sup>が</sup> 0 ∼ π の範囲の値を持つように 定義されているのでグラフの縦軸は |βp| になる.メタマテ リアルについての文献では 4.2GHz 以下の領域で β<sup>p</sup> < 0 と 表記することが多い. また、グラフの横軸を  $\beta_{\rm p}$ , 縦軸を  $\omega$ とすることが多い.

<sup>\*5</sup> 三角関数や指数対数関数,複素数も取り扱うことができる.

Dielectric Loss Tan " に tand を定義すれば良い\*6 . er0 12766 eri -2972 f0 1.759e9 alpha 0.31 ReEr real(eri+(er0-eri)  $/(1+(sqrt(-1)*freq/f0)^(1-alpha)))$ ImEr -imag(eri+(er0-eri)  $/(1+(sqrt(-1)*freq/f0)^(1-alpha)))$ MagEr sqrt(ReEr^2+ImEr^2) tand ImEr/ReEr ■解析例 図 6 に上記の誘電体材料モデルを使用 した 50pF のキャパシタの電磁界解析結果を示す.

誘電体材料の周波数依存性を再現したモデルでは 10MHz から 1GHz にかけて静電容量の低下がみら れる.

### 4 KID の解析モデルと評価の改良

■KID とは Kinetic Inductance Detector は超電導導 体で構成した共振器の共振周波数が微弱なエネル ギーで変化することを利用した検出器である [15]. 共振周波数の異なる多数の KID を平面上に配置し, それらを伝送線路に疎結合させることで,各 KID の 出力を一本の伝送線路に重畳して取り出すことがで き,光やミリ波に対する高感度のイメージセンサー を実現することができる [16] .

■電磁界解析の課題 KID の単体の素子は Sonnet Lite で解析可能である.しかし,KID の共振器では 検出感度を高めるため数万を超える高いQファクタ が望まれ,電磁界シミュレータにもその再現が期待 される.そのために高周波用電磁界シミュレータは 次の2つの課題を解決する必要がある.

- 高いQファクタを再現するための周波数分解能, あるいは容易な評価方法
- 超伝導導体の温度依存性の再現

■Qファクタ抽出方法 Qファクタは KID だけでな くワイヤレス給電など殆どあらゆる受動素子の本質 的な品質を示す指標である.Qファクタは,*S* パラ メータから中心周波数 *f*<sup>0</sup> と半値幅 ∆*f* を読み取り, *Q* = *f*0/∆*f* で求める方法が一般的である.この方法 は自動的な処理との整合性が悪く,またQファクタ

が高い場合は半値幅 ∆*f* の抽出精度が不足しがちで, しばしば大きな誤差が生じていた.

文献 [17] ではQファクタを抽出する次の式が示さ れている.

$$
Q = \frac{\omega_0}{2} \left| \frac{z'(\omega_0)}{z(\omega_0)} \right| \n\ddot{x} \, \dot{z} \, \dot{z} \, \dot{z} \, Q = \frac{\omega_0}{2} \left| \frac{y'(\omega_0)}{y(\omega_0)} \right| \tag{3}
$$

この方法では *S* パラメータファイルを一義的に *Z* パ ラメータまたは *Y* パラメータに変換し,自動的にQ ファクタを抽出することができる\*7 .

■Qファクタを抽出するユーザー定義関数 Sonnet の Emgraph に式3を下記のように記述すれば, Q ファクタを容易に評価することができる.

# FREQ  $/2$   $/real(A[f])$

\*sqrt (

 $(\text{real}(A[f+1]) - \text{real}(A[f-1]))^2$ 

+  $(imag(A[F+1])-imag(A[F-1]))$ <sup>2</sup>

) /(FREQ[f+1]-FREQ[f-1])

Emgraph の関数定義では,FREQ は Hz を単位と する周波数,FREQ[f] は f 番目のデータの周波数, A[f] は同様に f 番目のデータを意味する. この関 数では f-1 と f+1 を利用して, 周波数 FREQ[f] に おける複素数 A[f] の微係数を求めている.グラフ をプロットする場合は A[f] に *Z* パラメータか *Y* パ ラメータを指定する.ただし,KID の場合は *Y* パラ メータを指定する\*8 .

■超伝導導体のモデル 従来,高周波分野では超伝 導導体の超低損失な特徴が期待され,高周波シミュ レーションでは超電導導体を単に導電率 0 の理想導 体としてモデル化することが多かった.ところが超 伝導導体は次式で表される有限な損失とリアクタン スを持つ [19].

$$
R_{\rm S} = \frac{1}{2} \omega^2 \mu_0^2 \lambda_{\rm L}^3(T) \sigma_{\rm N} (\frac{T}{T_{\rm c}})^4 \tag{4}
$$

$$
L_{\rm S} = \mu_0 \lambda_{\rm L}(T) \tag{5}
$$

$$
\lambda_{\rm L}(T) = \frac{\lambda_{\rm L}(0)}{\sqrt{1 - (\frac{T}{T_{\rm c}})^4}}
$$
(6)

ここに T は絶対温度, T<sub>c</sub> は臨界温度, o<sub>N</sub> は常伝導 電子による導電率, μo は真空中の透磁率, λL 磁気侵

<sup>\*6</sup> 詳細な手順が文献 [11]"4 電磁界解析モデルへの利用" に説 明してある.

 $*^7$  詳細な手順が文献 [18] に説明してある.

<sup>\*8</sup> *Z* パラメータを指定するか *Y* パラメータを指定するかは, その回路のトポロジに依存する.KID の場合は共振回路を 負荷に直列になるように結合させるので,*Z* パラメータは 定義できない.

入長,*R*<sup>s</sup> シート抵抗,*L*<sup>s</sup> シートインダクタンスであ る.KID はこの *T*/*T*<sup>c</sup> の微小な変化で *L*<sup>s</sup> が大きく変 化する性質を利用している.

■超伝導導体の温度依存性を実現するユーザー定義 関数 Xgeom でこれを再現するには,上式を下記の ように記述し\*<sup>9</sup>,導体モデルを"General <u>ニュ</u>"と し " Rdc " に Rs," Xdc " に Xs を定義すれば良い\*10

```
T = 4.2
```
.

```
T_{C} = 8.7Lambda_L0 = 8.5e-008
sigma_n = 11690000u0 = 4 * pi * 10^(-7)omega = 2 * pi * freqLambda_LT = Lambda_L0/sqrt(1-(T/T_c)^4)Rs = \text{omega}^2 x \cdot \text{omega}^2 / 2 x \cdot \text{lambda}*sigma_n*(T/T_c)^^4
Ls = u0*Lambda LT*1e12
Xs = \text{omega*Ls*1e-12}
```

```
*11
```
#### 4.1 解析例

図 7 \*12 に LEKID\*13の電磁界解析モデルの一例を 示す. 図 8 はその解析結果で、温度による共振周波 数の変化が明確に現れているし,Qファクタは周波 数に対してなだらかな曲線を示している.このグラ フの周波数分解能は ≈ ∆*f* /60 である.

周波数分解能が ≈ ∆*f* /6 の疎なデータを与えると, Qファクタの抽出値は共振周波数の近傍で大きな誤 差を示す.その場合でも共振周波数から離れた周波 数領域では周波数分解能が ≈ ∆*f* /60 の場合のQファ クタの抽出値と一致するので,共振周波数近傍のQ ファクタを容易に補間することができる.

\*11 *T*,*Tc*,λ*L*(0),σ*<sup>N</sup>* に Niobium を想定した値を設定した.

\*12 文献 [21]"4. Lumped Element Kinetic Inductance Detectors" に この LEKID の設計手順の詳細な解説がある.

\*13 集中定数素子を使用して共振器を構成した KID を, 特に LEKID(Lumped Element KID) と呼ぶ. あるいは, 共振周波数としてマイクロ波周波数帯をつかうものを MKID(Microwave KID) と呼ぶ.

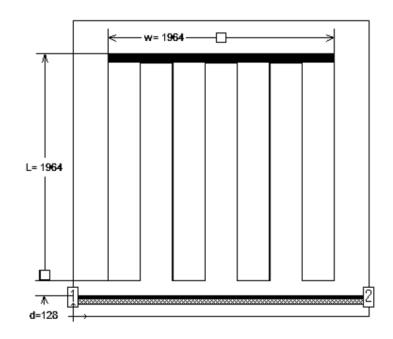

図 7 LEKID の電磁界解析モデルの一例 300µm 厚の Si 基板上に形成されている.画面上端 のインターデジタルキャパシタと中央のミアンダ 状線路が共振器を構成し, 画面下端の 50Ω コプレ ナ線路と疎結合している.インターデジタルキャ パシタは、左から4本,右から5本の対向部へ伸 びる電極で構成されている.導体の線路幅と間隔 は 4µ*m* である.このモデルは Sonnet Lite で解析で きる.

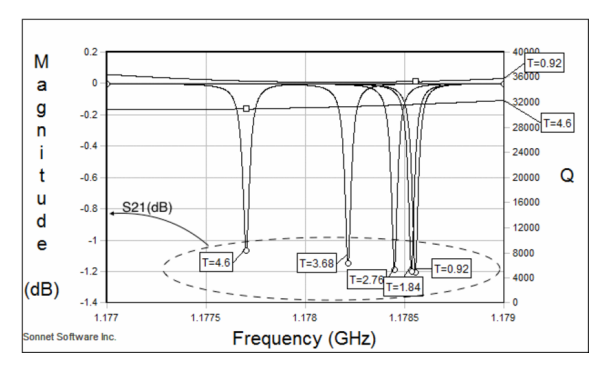

図 8 LEKID の電磁界解析結果の一例 左の目盛には温度を 0.92◦K から 4.6 ◦K まで 5 段階 に変化させた場合の *S*<sup>21</sup> を示している.温度の上昇 に伴い共振周波数の変化が大きくなる様子が再現 されている. 右の目盛には温度が 0.92°K と 4.6°K の場合のQファクタを示している.

### 謝辞

図 5 に示すデータはテクダイヤ株式会社 [13] の本 多様からご提供いただきました.

#### 参考文献

- [1] J.C. Rautio and R.F. Harrington, "An electromagnetic time-harmonic analysis of shielded microstrip circuits," Microwave Theory and Techniques, IEEE Transactions on, vol.35, no.8, pp.726–730, aug 1987. http://www. sonnetsoftware.com/resources/
- [2] I.O. Forum, "Touchstone(r) file format

<sup>\*9</sup> 詳細な手順が文献 [20] "2.5 超伝導導体" に説明してある.

<sup>\*10</sup> Sonnet には "Normal" や "Rdc/Rrf" など多くの導体モデル が用意されているが,超電導導体を扱うことができる導体 モデルは "General" だけである."General" 導体モデルで はパラメータとして"Xdc", "Ls"を使用するが, Sonnet Lite では Ls の使用が制限されており, Xs しか使うことが できない.

specification version 2.0," Apr. 24 2009. https://ibis.org/touchstone\_ver2.0/ touchstone\_ver2\_0.pdf

- [3] 石飛徳昌,"Sonnet による磁気トランスの解析," 2010. http://www.SonnetSoftware.co. jp/support/tips/magnetic\_transformer. pdf
- [4] 石飛徳昌, "ワイヤレス給電システムの最 大効率 η max のプロット," CEATEC2014 出展社セミナ ES10,NW13,4J, Oct. 2014. http://www.sonnetsoftware.co.jp/ product/seminar/ceatec2014/
- [5] 大平 孝,"高周波電力伝送系における最大効 率の統一理論,"信学技報 WPT2014-5, vol.114, no.9, pp.23–25, 2014-04-17.
- [6] 石飛徳昌,"Sonnet を使った crlh(composite right/left-handed) 線 路 の 解 析," Sept. 2011. http://www.sonnetsoftware.co.jp/ support/tips/crlh/crlhline.pdf
- [7] 石飛徳昌, "S パラメータとユーザー定義 関数による安定係数 k の表示,"ソネット 技研. http://www.sonnetsoftware.co.jp/ support/tips/user\_defined\_equation/
- [8] A.F. Horn, J.W. Reynolds, and J.C. Rautio, "Conductor profile effects on the propagation constant of microstrip transmission lines," Microwave Symposium Digest (MTT), 2010 IEEE MTT-S International, pp.868–871, may 2010.
- [9] C. Caloz and T. Itoh, Electromagnetic Metamaterials: Transmission Line Theory and Microwave Applications, Wiley - IEEE, Wiley, 2005.
- [10] 石飛徳昌,"Sonnet を使った crlh(composite right/left-handed) 線 路 の 解 析 ," 2011. http://www.SonnetSoftware.co.jp/ product/seminar/tsy2012/tsy2012.pdf
- [11] 石 飛 徳 昌, "単 板 コ ン デ ン サ の 誘 電 体 の 複素比誘電率の周波数依存性の抽出," 2012. http://www.SonnetSoftware.co. jp/support/tips/freq\_dep\_dielectric/ freq\_dep\_dielectric.pdf
- [12] 村田製作所(編),セラミックコンデンサの基礎 と応用,オーム社,2003.
- [13] テクダイヤ社,"高周波・光デバイス用セラミッ ク製品". http://www.tecdia.com/jp/
- [14] 家田正之,"誘電体・絶縁体の電気物性," 電気・ 電子材料ハンドブック, pp.8-12, 1987.
- [15] A. Baryshev, J.J.A. Baselmans, A. Freni, G. Gerini, H. Hoevers, A. Iacono, and A. Neto, "Progress in antenna coupled kinetic inductance detectors," Terahertz Science and Technology, IEEE Transactions on, vol.1, no.1, pp.112–123, Sept. 2011.
- [16] P.K. Day, H.G. Leduc, A. Goldin, T. Vavonakis, B.A. Mazin, S. Kumar, J. Gao, and J. Zmuidzinas, "Antenna-coupled microwave kinetic inductance detectors," Nuclear Instruments and Methods in Physics Research Section A: Accelerators, Spectrometers, Detectors and Associated Equipment, vol.559, no.2, pp.561–563, 2006.
- [17] 大平 孝,"共振回路のQファクタ," MWE2011 TL2011 05a, Dec. 2011. http://apmc-mwe. org/mwe2012/pdf/tut11/TL2011\_05a.pdf
- [18] 石飛徳昌,"Emgraph と touchstone ファイルの 活用," 2013. http://www.SonnetSoftware. co.jp/product/seminar/ceatec2016/ ceatec2016.pdf
- [19] 大沼俊朗, 超伝導電磁気学, コロナ社, 1995.
- [20] 石飛徳昌, "Sonnet 入門," (有) ソネット技研. http://www.SonnetSoftware.co.jp/
- [21] R. Markus J, Development of lumped element kinetic inductance detectors for mm-wave astronomy at the IRAM 30m telescope, Karlsruher Institut fur Technologie Scientific Publishing, 2013.

# 連絡先

石飛徳昌 有限会社ソネット技研 千葉県佐倉市ユーカリが丘 5-1-1-706 tovy@SonnetSoftware.co.jp